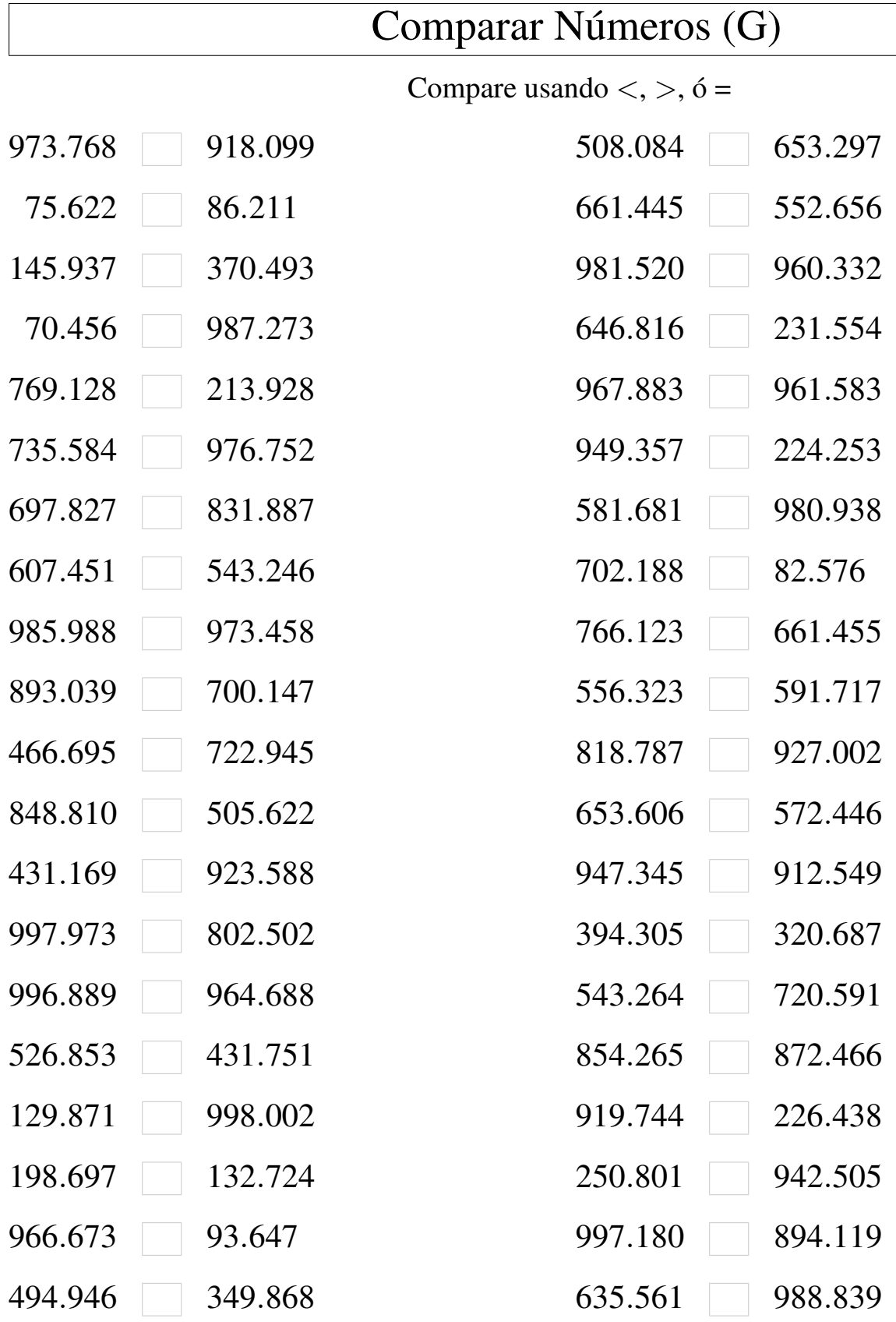

MatesLibres.Com

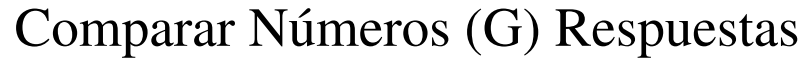

Compare usando  $\lt,$ ,  $>$ ,  $\acute{o}$  =

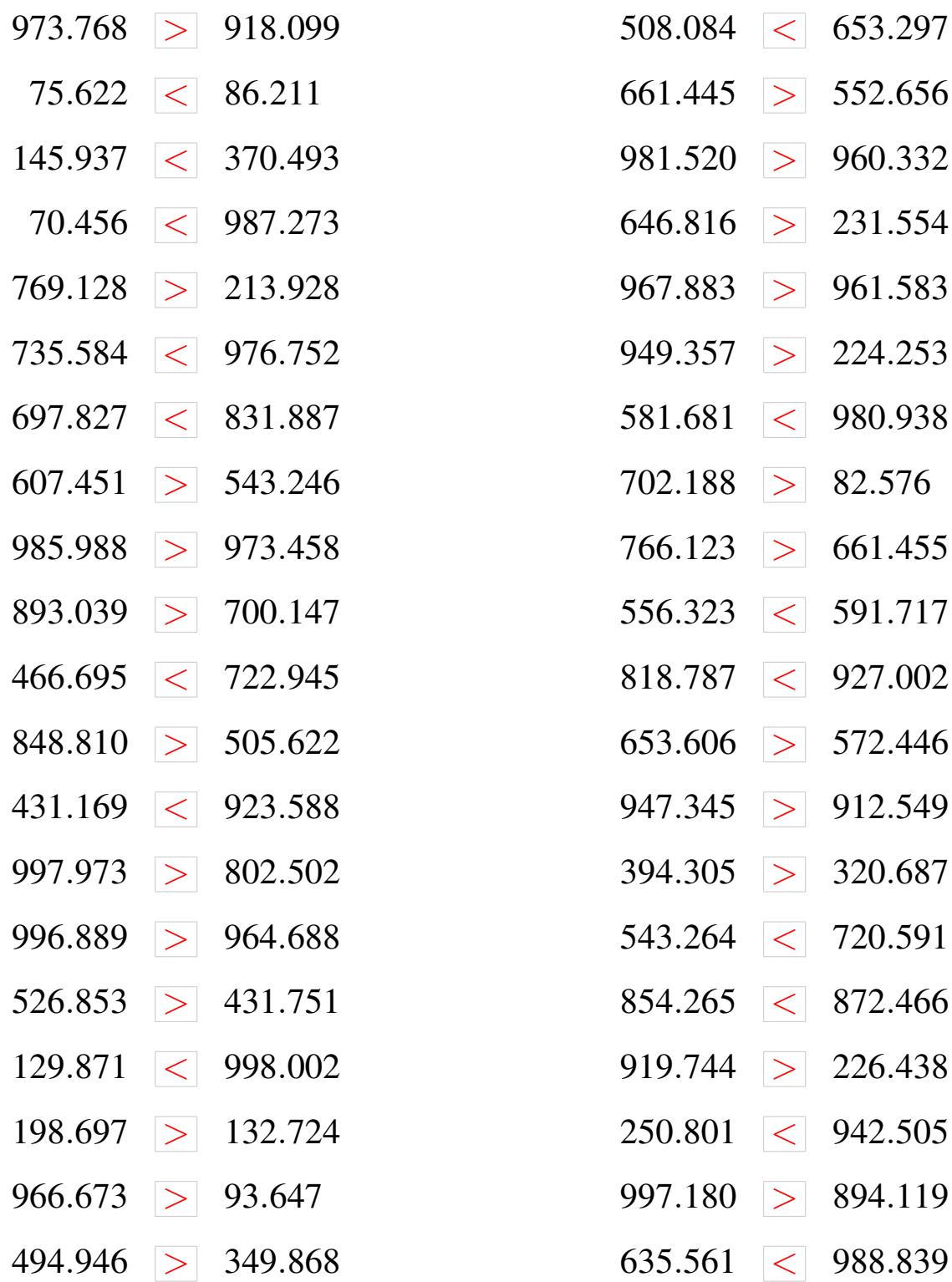